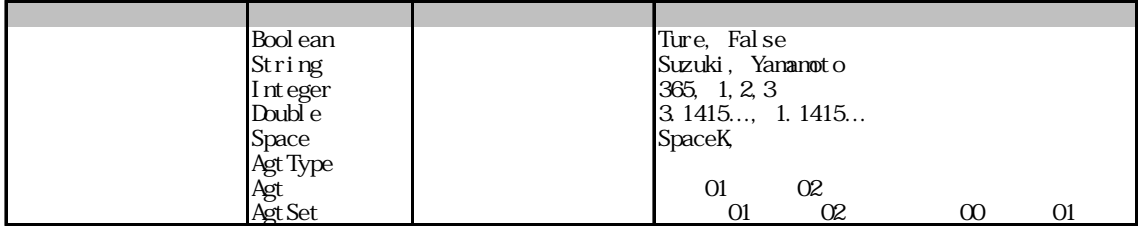

 $if$ 

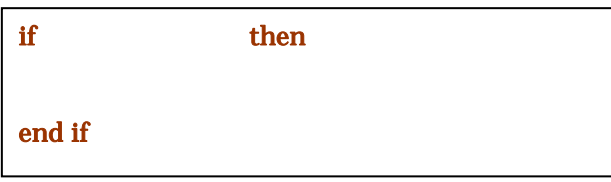

 $\text{SR}$  6  $\text{GR}$  6  $\text{GR}$  6  $\text{2005}$ 

TA GREAT CONSTRUCTION CONSTRUCTION CONSTRUCTION CONSTRUCTION CONSTRUCTION CONSTRUCTION CONSTRUCTION CONSTRUCTION CONSTRUCTION CONSTRUCTION CONSTRUCTION CONSTRUCTION CONSTRUCTION CONSTRUCTION CONSTRUCTION CONSTRUCTION CONST

HP  $\mathbb{H}$ 

うちには、これまでは、これまでは、これまでは、これまでは、これまでは、これまでは、これまでは、これまでは、これまでは、これまでは、これまでは、これまでは、これまでは<br>それまでは、これまでは、これまでは、これまでは、これまでは、これまでは、これまでは、これまでは、これまでは、これまでは、これまでは、これまでは、これまでは、これまでは、これまでは、これまでは、これまでは、これまでは、これまでは、これまでは、これまでは、これまでは

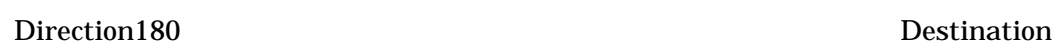

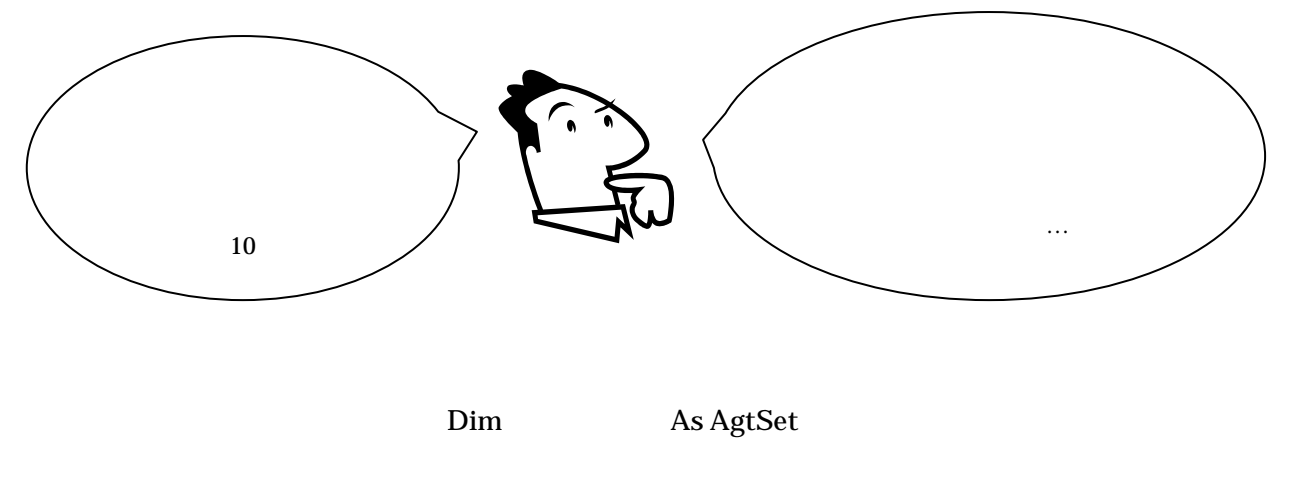

**A** Neighbors

KK-MAS

MakeOneAgtSetAroundOwn

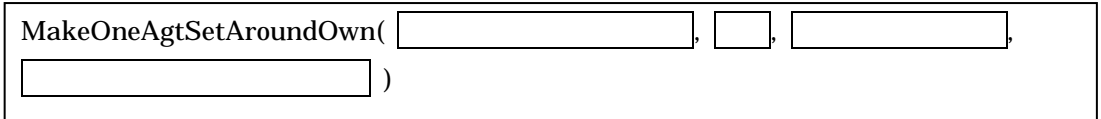

Ex. MakeOneAgtSetAroundOwn(My.Neighbors, 1, Universe.Space\_K.Walker, False)

**Neighbors** 

 $\overline{A}$ 

CountAgtSet

CountAgtSet( The Second Library )

Ex. My.Num\_Neighbors = CountAgtSet(My.Neighbors)

## bottom-up

 $20$ 

## micto-motives macro-behavior

 $10$ 

 $10$